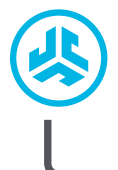

**WORK BUDS DOUSZNE SŁUCHAWKI**

**SLUCHAWKI<br>DOUSZNE<br>WORK BUDS** 

# **Cieszymy się, że używasz słuchawek JLab! Jesteśmy dumni z naszych produktów i całkowicie za nie ręczymy.**

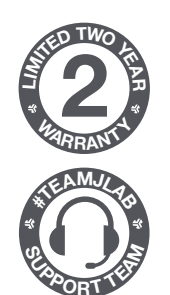

#### **GWARANCJA**

Wszystkie roszczenia gwarancyjne są rozpatrywane przez JLab według naszego wyłącznego uznania. Zachowaj dowód zakupu, aby zapewnić sobie możliwość skorzystania z gwarancji.

#### **SKONTAKTUJ SIĘ Z NAMI**

Skontaktuj się z nami, pisząc na adres **support@jlab.com** lub odwiedź **intl.jlab.com/contact**

# **ZAREJESTRUJ SIĘ DZISIAJ**

intl.jlab.com/register **Nowości o produktach | Porady FAQ i nie tylko**

### **PAROWANIE**

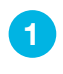

**3**

Wyjmij słuchawki z etui ładującego i usuń naklejki. P Umieść wkładki douszne z powrotem w etui ładującym **1 2** i podłącz ładowarkę.

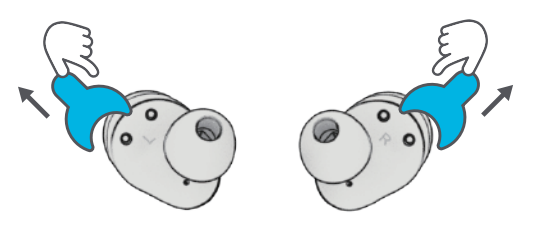

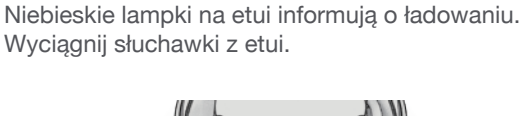

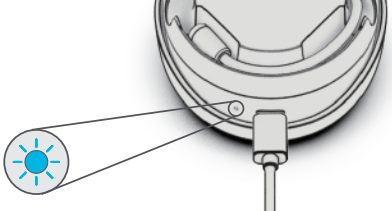

Jedna słuchawka będzie migać na niebiesko/biało, wskazując gotowość do sparowania z urządzeniem. Wybierz "JLab Work Buds" w ustawieniach Bluetooth urządzenia.

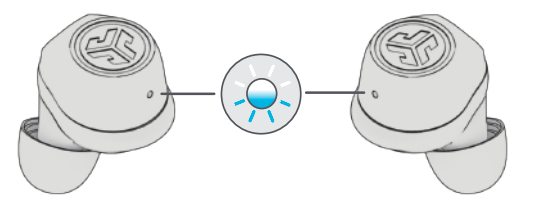

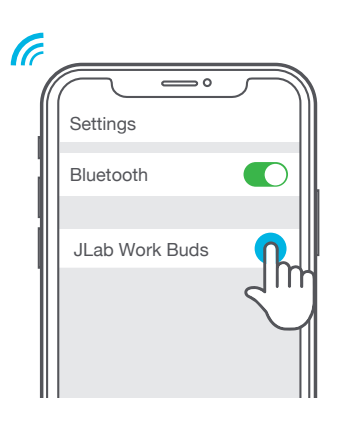

#### **WYBIERZ STRONĘ**

Wybierz, która słuchawka ma mikrofon na wysięgniku.

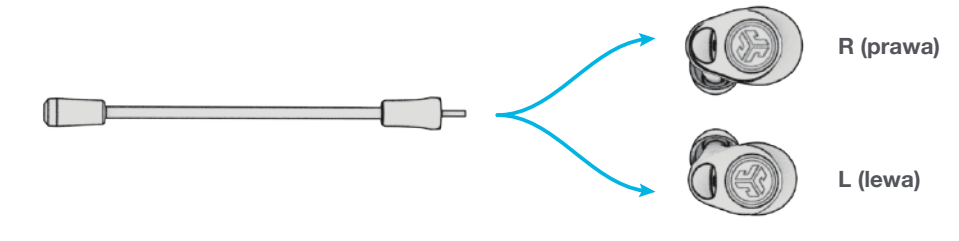

# **ZNAJDŹ WYGODNE WKŁADKI**

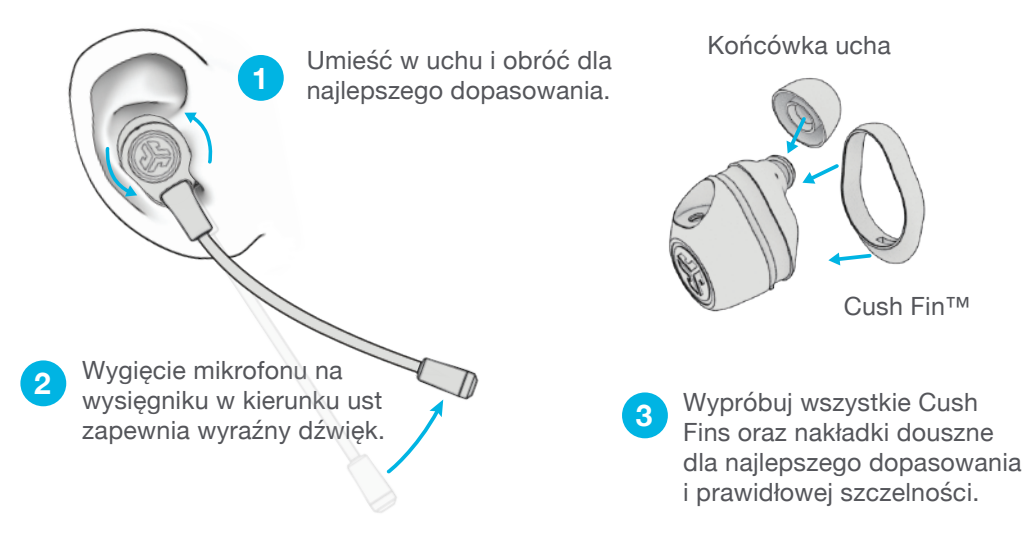

# **W KTÓRĄKOLWIEK STRONĘ**

Pozostaw mikrofon gotowy do pracy między połączeniami lub złóż go na czas podróży. Zamknij etui, żeby zabezpieczyć słuchawki w podróży.

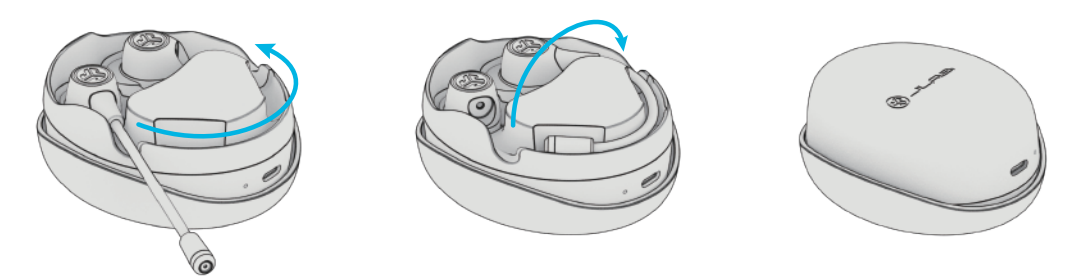

## **ŚMIAŁO, NACIŚNIJ PRZYCISK**

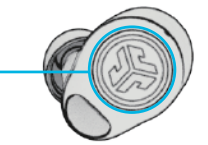

**LEWA SŁUCHAWKA**

**ZMNIEJSZANIE GŁOŚNOŚCI:** stuknij 1x **SIRI (IOS) lub "OK GOOGLE" (ANDROID):** stuknij 2x **ZMIANA KOREKTORA:** stuknij 3x (cykliczne zmiany ustawień EQ) **TRYB MUZYCZNY/FILMOWY:** naciśnij i przytrzymaj przez ponad 1 sekundę **ODBIERANIE POŁĄCZENIA:** stuknij 1x **ROZŁĄCZENIE:** naciśnij i przytrzymaj przez ponad 1 sekundę **ODRZUCENIE PRZYCHODZĄCEGO POŁĄCZENIA:** naciśnij i przytrzymaj przez ponad 1 sekundę

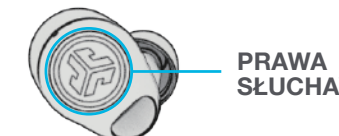

**SŁUCHAWKA**

**ZWIĘKSZANIE GŁOŚNOŚCI:** stuknij 1x **ODTWARZANIE/PAUZA:** stuknij 2x

**TRYB BE AWARE:** stuknij 3x (cykliczna zmiana 2 ustawień dźwięku) **PRZEWIJANIE W PRZÓD:**

naciśnij i przytrzymaj przez ponad 1 sekundę

**ODBIERANIE POŁĄCZENIA:** stuknij 1x

**ROZŁĄCZENIE:** naciśnij i przytrzymaj przez ponad 1 sekundę

**ODRZUCENIE PRZYCHODZĄCEGO POŁĄCZENIA:**  naciśnij i przytrzymaj przez ponad 1 sekundę

### **ŁADOWANIE (SŁUCHAWKI)**

Włożenie do etui ładującego automatycznie wyłączy słuchawki i rozpocznie ładowanie. Diody LED słuchawek będą pulsować na niebiesko podczas ładowania słuchawek i wyłączą się po pełnym naładowaniu.

Wyciągnięcie słuchawek automatycznie je włączy i podłączy do ostatniego urządzenia. Aby wyłączyć bez etui, odłącz Bluetooth od urządzenia. Słuchawki wyłączą się po 3 minutach.

**SŁUCHAWKA**

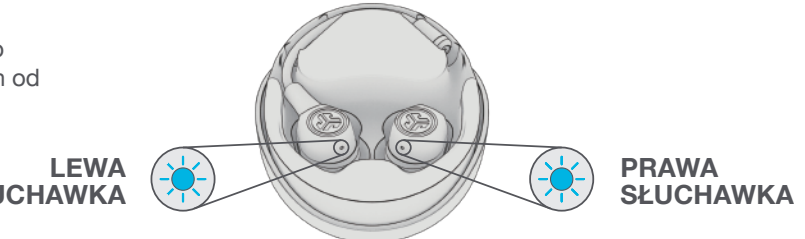

### **ŁADOWANIE (ETUI)**

Podłącz JLab Work Buds do komputera lub urządzenia wyjściowego USB 5V 1A (lub mniej).

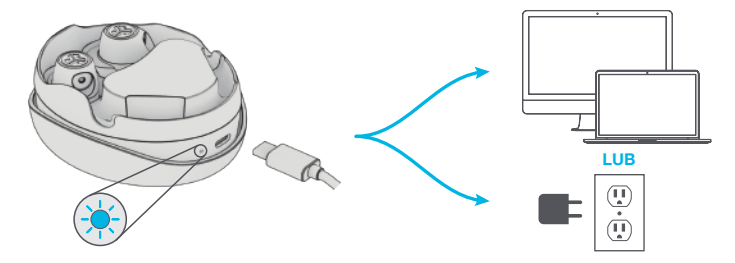

Dioda LED pulsuje na biało w trakcie ładowania i świeci ciągle po pełnym naładowaniu.

### **MULTIPOINT (podłącz 2 urządzenia równocześnie)**

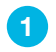

Gdy **PIERWSZE** urządzenie jest podłączone, wyłącz Bluetooth w ustawieniach urządzenia. Słuchawki automatycznie uruchomią parowanie Bluetooth.

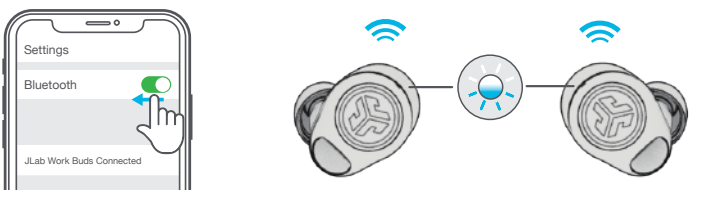

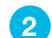

**3**

Wejdź w ustawienia Bluetooth **DRUGIEGO** urządzenia i połącz z JLab Work Buds.

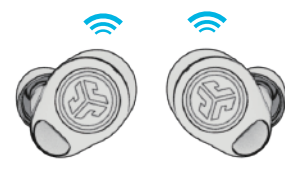

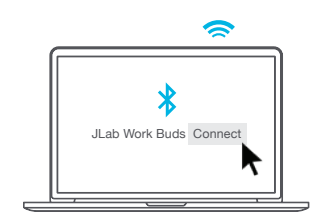

Wejdź w ustawienia Bluetooth **PIERWSZEGO** urządzenia. Włącz Bluetooth i połącz z JLab Work Buds.

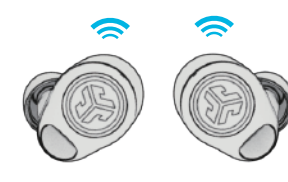

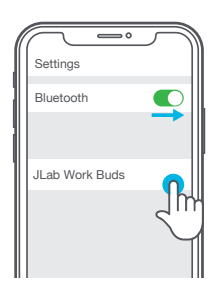

## **ODPOWIEDNI DŹWIĘK NA KAŻDĄ CHWILĘ**

Rozumiemy, dźwięk jest sprawą osobistą. Wybierz preferencje dźwięku z naszych ustawień EQ3 i dostosuj swój styl dźwięku, aby dokładnie pasował do tego, co robisz.

### **TRYBY KOREKTORA**

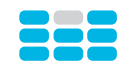

**JLab SIGNATURE** Charakterystyczny dźwięk JLab C3™ ze wzmocnionymi wokalami i basem

**POLECANE ZASTOSOWANIE** Najlepsza opcja dla większości muzyki pop, rock, country, muzyki elektronicznej i nie tylko

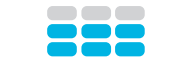

**ZRÓWNOWAŻONY** Równomierny dźwięk bez dodatkowych ulepszeń

**POLECANE ZASTOSOWANIE** Podcasty, audiobooki Muzyka klasyczna

**PODBICIE BASÓW** Wzmocniony bas i subbas

**POLECANE ZASTOSOWANIE** Trening, sport i fitness przy muzyce hip hop, rap, muzyce elektronicznej

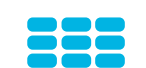

**"NIESTANDARDOWY"** Niestandardowe ustawienie korektora

> (pobierz **aplikację JLab,** żeby móc dostosować ustawienia).

### **SZYBKIE PORADY**

- Każda słuchawka może podłączyć się do urządzenia i być używana niezależnie. Po prostu wyciągnij słuchawkę z etui ładującego i automatycznie się połączy.
- Słuchawki mogą być używane z mikrofonem na wysięgniku lub bez niego, ale mikrofon poprawi jakość głosu i zredukuje dźwięki otoczenia w trybie czystego głosu.
- Wybranie odpowiedniej nakładki dousznej znacząco zwiększy jakość audio ze względu na prawidłowe uszczelnienie. Wypróbuj wszystkie nakładki, żeby osiągnąć najlepsze wyniki.

# **KOMUNIKATY DŹWIĘKOWE**

**Włączenie zasilania:** dzwonek **Połączenie Bluetooth:** dzwonek Niski poziom naładowania baterii: "Low battery" (niski poziom baterii) **Wyłączenie zasilania:** dzwonek

Gdy moc spadnie do 10%, odtworzony zostanie komunikat "Low battery" (niski poziom baterii)

### **POBIERZ APLIKACJĘ**

Dostosuj funkcje JLab Work Buds i zaktualizuj najnowsze oprogramowanie.

Pobierz **aplikację JLab** w sklepie Apple/Google Play.

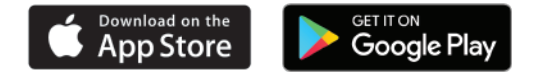

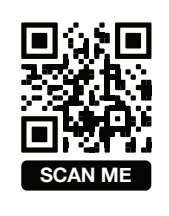

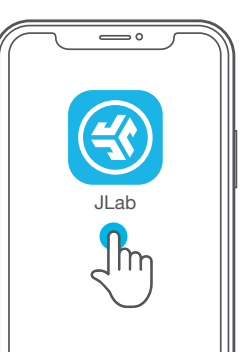

### **ROZWIĄZYWANIE PROBLEMÓW**

#### **BRAK DŹWIĘKU W JEDNEJ SŁUCHAWCE LUB WKŁADKI SŁUCHAWKOWE ODŁĄCZONE (RESETOWANIE RĘCZNE)**

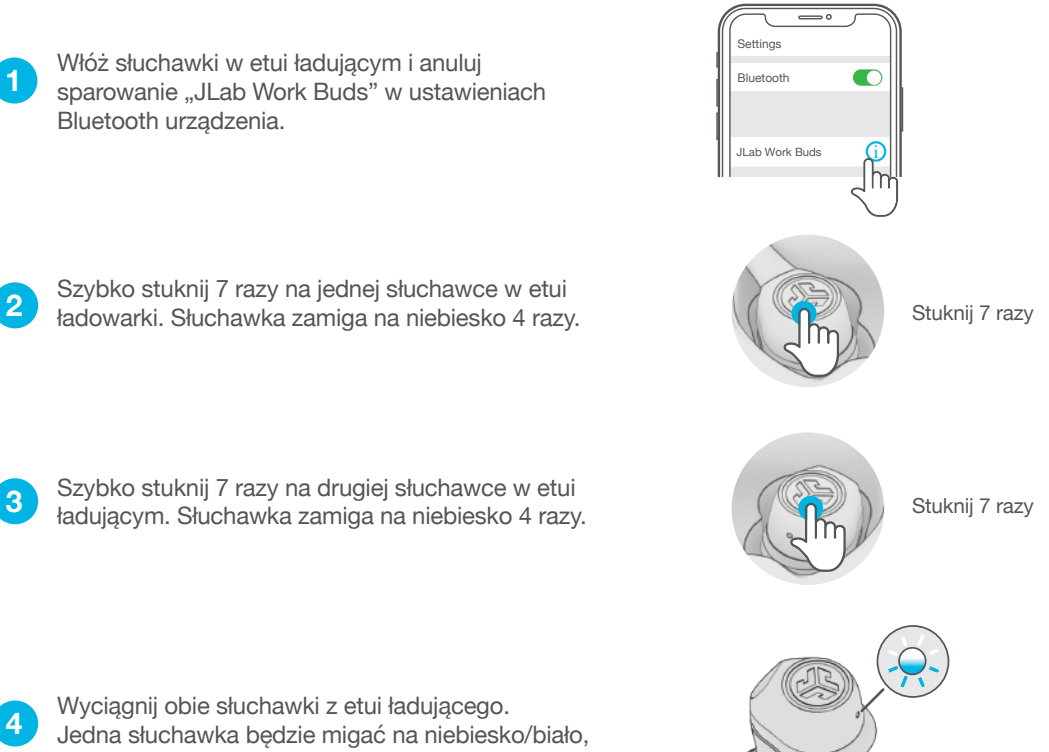

informując o gotowości do sparowania z urządzeniem.

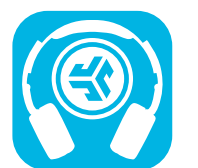

**Kup produkty | Powiadomienia o produktach | "Wygrzewanie" słuchawek**

JLab Store + Burn-in Tool

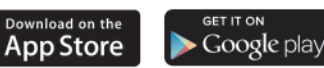